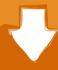

# Download

Driver For Xbox One Controller Mac Os

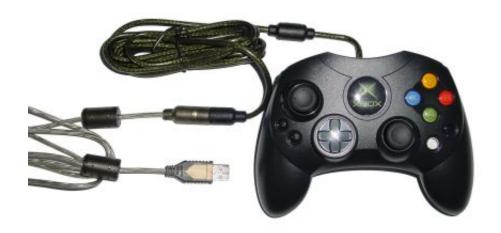

Driver For Xbox One Controller Mac Os

1/3

# Download

2/3

In this article, we are discussing about "Xbox One Controller Driver" in details and providing easy steps/methods to download/install its driver on your Windows and Mac computer.. Depending on controllers you are using, you might need to use separate wireless dongle.. Let's starts the discussion About Xbox One Controller If you are PC gaming with a Pad and want to dead simple plug-and-play experience, the Xbox One Controller can be obvious choice among the best PC Controllers.. All the recent controllers have Bluetooth support to make PC connections much easier.. You wouldn't need any special software for your PCs and most the games to immediately recognize your pad with the help of in-built driver into Windows.

All the recent controllers have Bluetooth support to make PC connections much easier. 10 for Mac OS X The Xbox 360 console software is updated periodically with new features, download the latest firmware to take advantage of them.

# driver xbox controller

driver xbox controller, driver xbox controller windows 10, driver xbox controller windows 7, driver xbox controller wireless, driver xbox controller mac, driver xbox controller pc windows 10, driver xbox controller 360, android driver xbox controller, microsoft driver xbox controller, xbox controller screwdriver, driver controller xbox series x, driver controller xbox elite, driver xbox 360 controller, driver xbox 360 controller windows 10, driver xbox one controller windows 10, driver error xbox controller

Let's starts the discussion About Xbox One ControllerIf you are PC gaming with a Pad and want to dead simple plug-and-play experience, the Xbox One Controller can be obvious choice among the best PC Controllers.

## driver xbox controller windows 7

In this article, we are discussing about "Xbox One Controller Driver" in details and providing easy steps/methods to download/install its driver on your Windows and Mac computer.. Studio artist for mac If it is the same plastic as the face of controller, you have Bluetooth gamepad.. To determine whether you have Bluetooth or non-Bluetooth Xbox One Controller, you need to look at pasting surrounding the "Guide" button.. You wouldn't need any special software for your PCs and most the games to immediately recognize your pad with the help of in-built driver into Windows.

## driver xbox controller mac

Xbox One Controller Driver For Mac Os X 0 4 2You need to enable JavaScript to run this app.. "Xbox One wireless Gamepads" included with "Xbox One S" and after its release has Bluetooth while the original Xbox One Controllers don't.. "Xbox One wireless Gamepads" included with "Xbox One S" and after its release has Bluetooth while the original Xbox One Controllers don't.. Otherwise, it is non-Bluetooth gamepad [Tips & Tricks] How to download/install Xbox One Controller Driver on Windows/Mac?.. Depending on controllers you are using, you might need to use separate wireless dongle. e10c415e6f